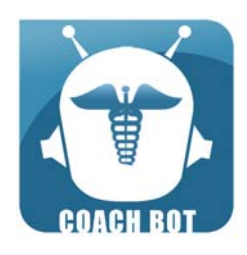

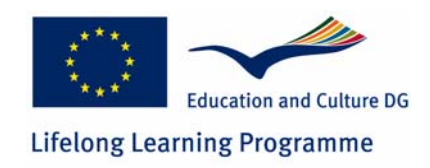

## **COACH BOT TECHNOLOGICAL/DIDACTIC TEAM MEETING Rome, 22 June 2009**

**FOR.COM. Interuniversity Consortium Via Virginio Orsini 17/a, Rome** 

**Conference Room \_\_\_\_\_\_\_\_\_\_\_\_\_\_\_\_\_\_\_\_\_\_\_\_\_\_\_\_\_\_\_\_\_** 

# **AGENDA**

**\_\_\_\_\_\_\_\_\_\_\_\_\_\_\_\_\_\_\_\_\_\_\_\_\_\_\_\_\_\_\_\_\_** 

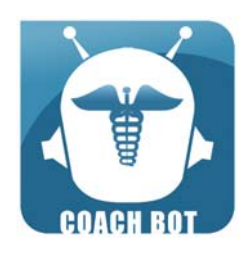

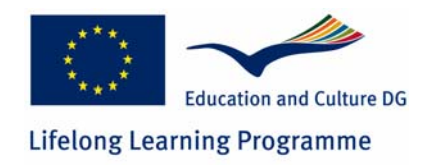

**22 June 2009 10.30 – 13.00** 

- **10,30 Definition of the Platform (LMS) Tools** *Mr. Mikail Feituri, FOR.COM Mr. Luca Galassi, FOR.COM*
- **11,30 Open Discussion on the LMS Tools and Virtual Coach**
- **12,00 End of the meeting**

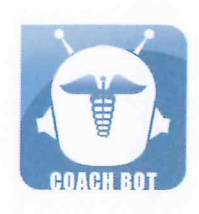

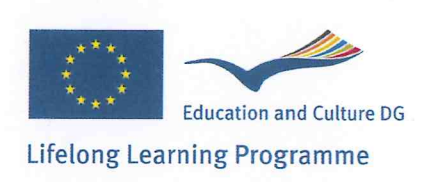

### COACH BOT TECHNOLOGICAL/DIDACTIC TEAM **MEETING**

 $\bar{\mathbf{S}}$ 

Place: ROME

 $\mathbf{r}$ 

 $\langle \hat{\mathbf{v}} \rangle$ 

## Date: 22/06/2009

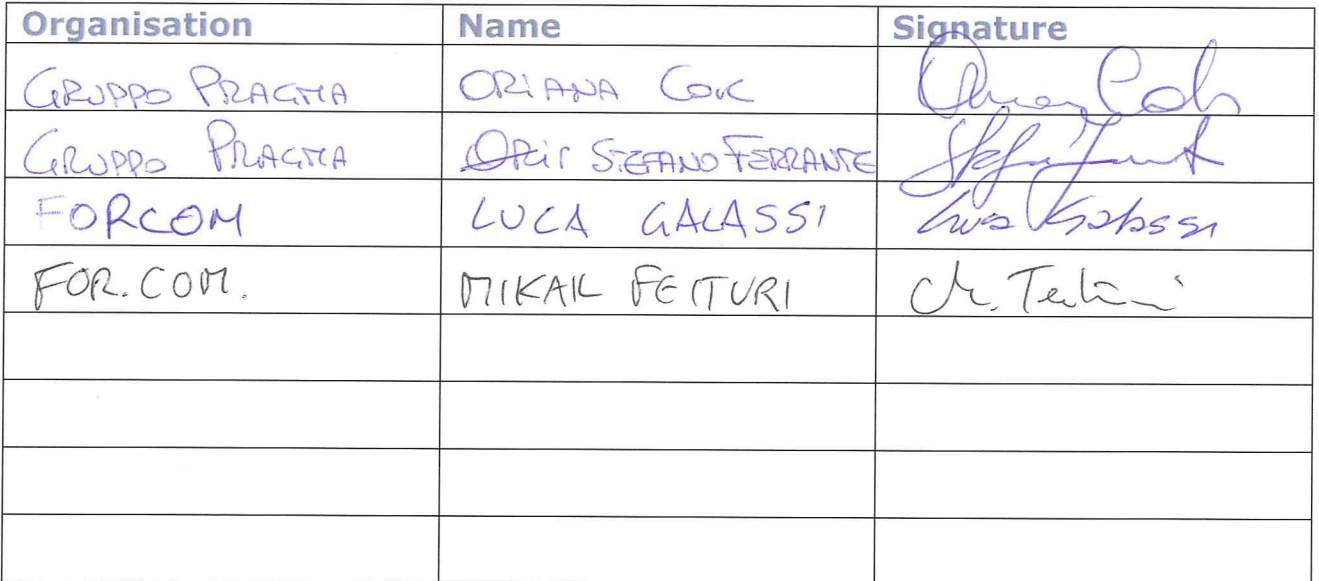

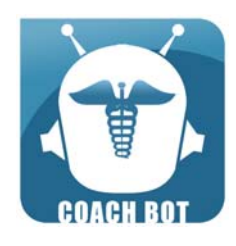

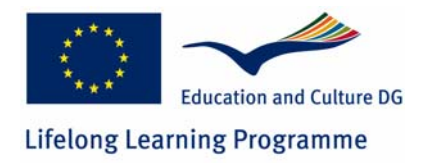

#### **TECHNOLOGICAL/DIDACTIC TEAM MEETING Rome, 22/06/2009**

#### **Venue: FOR.COM (Rome)**

### **Minute**

#### **Participants: FOR.COM:** Mikail Feituri, Luca Galassi

**GRUPPO PRAGMA**: Oriana Cok, Roberto Gilli (online), Stefano Ferrante

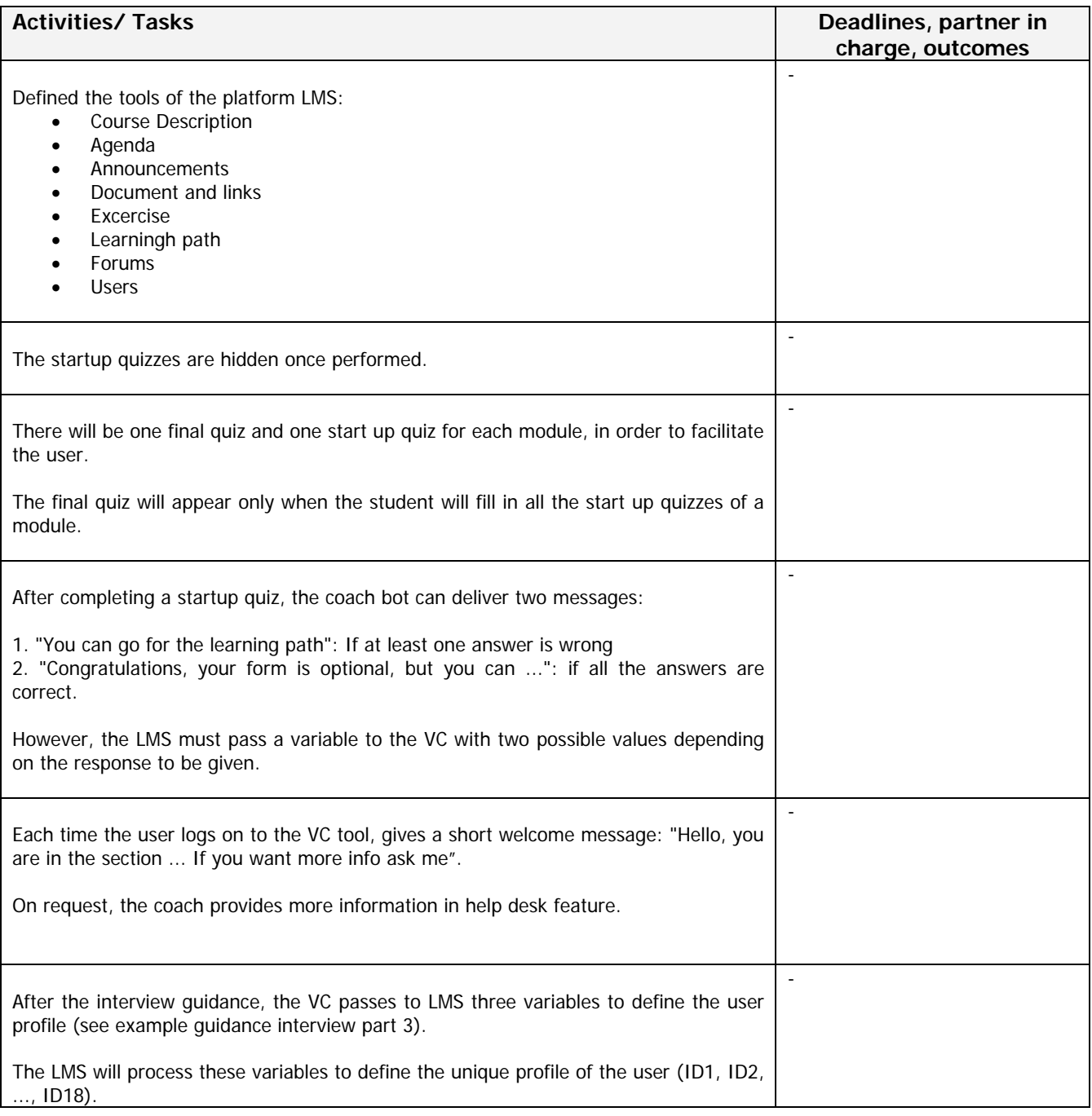

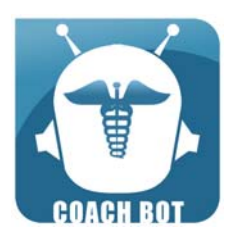

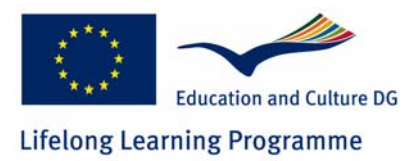

 $\overline{\phantom{a}}$ 

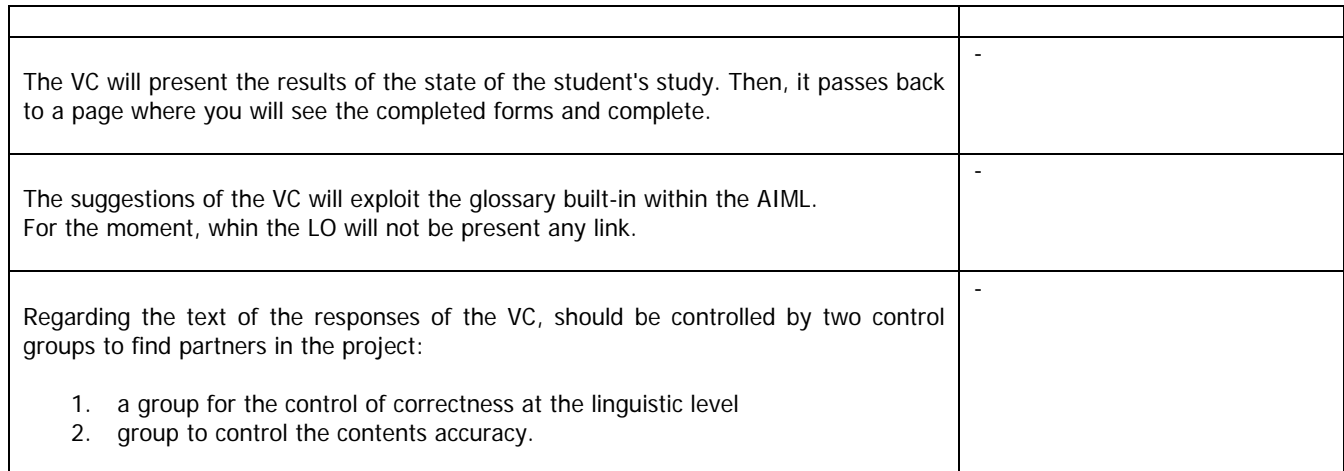